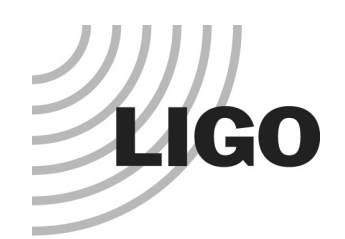

# **S2 Data Access Report**

**Peter Shawhan**(LIGO Lab / Caltech)

**LSC Meeting March 19, 2003**

LIGO-G030104-00-E

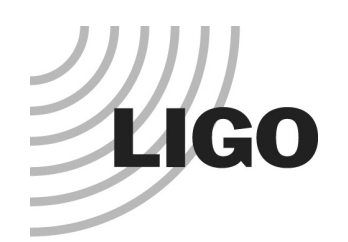

#### **Past ~8 days at Livingston, past ~12 days at Hanford**

#### **Viewable with Data Viewer or DTT**

- Inside the control room
- Outside the control room (Data Viewer & DTT in LIGOtools for Solaris)
- From control room at other site

#### **Retrievable using lidax**

#### **Retrievable from LDAS**

Using guild or getFrames, e.g.:

getFrames –d //ligo/raw/llo/s2 –t 730245000-730245200 –c L1:LSC-AS\_DC\!4

#### **Directly readable on fortress and decatur**

Can downsample

Use FrameCacheQuery to locate specific files

Or use Matlab script supplied by Sam Finn

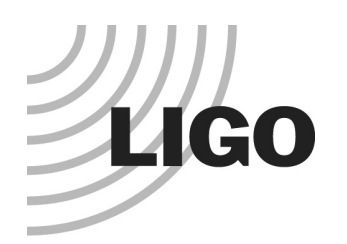

## **Past Raw Data**

#### **Data being shipped to Caltech**

Copied into SAM-QFS

All S2 (and E9 and S1) data directly visible to Caltech LDAS system

### **Analyzable with Caltech LDAS system**

### **Retrievable from LDAS**

Using getFrames, e.g.: getFrames –d //ligo/raw/llo/s2 –t 730245000-730245200 –c L1:LSC-AS\_DC\!4 Or using guild

#### **getFrames knows what data is at each site**

Chooses where to get the requested data from

Precedence: 1. Local system 2. Caltech archive 3. Observatory site

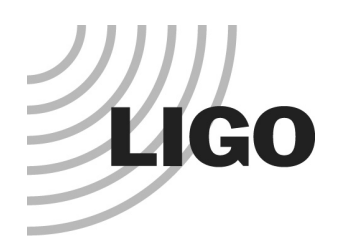

## **RDS Data**

#### **Being produced at LLO and LHO, and at Caltech**

- Directly visible on fortress and decatur
- Not yet on saiph RAID disks

#### **Analyzable with LDAS**

#### **Also being moved to MIT?**

#### **getFrames does not make use of RDS data so far**

Always gets the channels you ask for from raw frame data That's sufficient, but using RDS frames could improve access speed

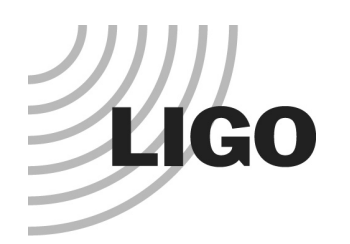

## **Trend Data**

#### **Viewable using Data Viewer (Solaris only) or ligo-viewer**

#### **DMT trends available too**

But you have to connect to the right server !

In the control room:

LHO: connect to fb3

LLO: connect to fb2

Outside the control room:

LHO: connect to red.ligo-wa.caltech.edu, port 8089

LLO: connect to london.ligo-la.caltech.edu, port 8089

In control room at other site:

View LLO from LHO: connect to portal, port 8189 View LHO from LLO: connect to gateway, port 8189

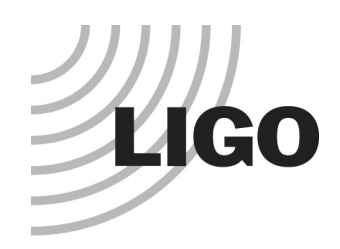

### **Data Access Web Page Accessible from a link on S2 home page**

**http://blue.ligo-wa.caltech.edu/scirun/S2/DataAccess/**

**Many links not yet filled in!**

**See also LIGOtools FAQ**